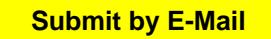

# **FORMS REQUISITION**

# **Are you using the correct form?**

- Use this form to order forms and pamphlets listed in the [Forms Catalog](http://www.courts.alaska.gov/forms/index.htm#catalogs) only.
- Use the **ADM-500, Form Change Request**, to ask for changes to forms that already exist.

Use the [ADM-320,](https://intranet.courts.alaska.gov/forms/docs/adm-320.pdf) Print Requisition, to ask for printing of forms that do not have a form number.

Note, only emergency orders are accepted by telephone or fax (fax is 907-264-8288).

#### **Form number and name.**

The form number and name are located in the bottom left corner of each court form. You must provide the form number or your request cannot be filled. Please be sure to include the part of the form number that indicates the court location if it is a local version of the form (examples include the DR-600 ANCH and CR-461 KN).

#### **Quantity of forms.**

Forms change frequently, please do not order more than you expect to use within the next six months.

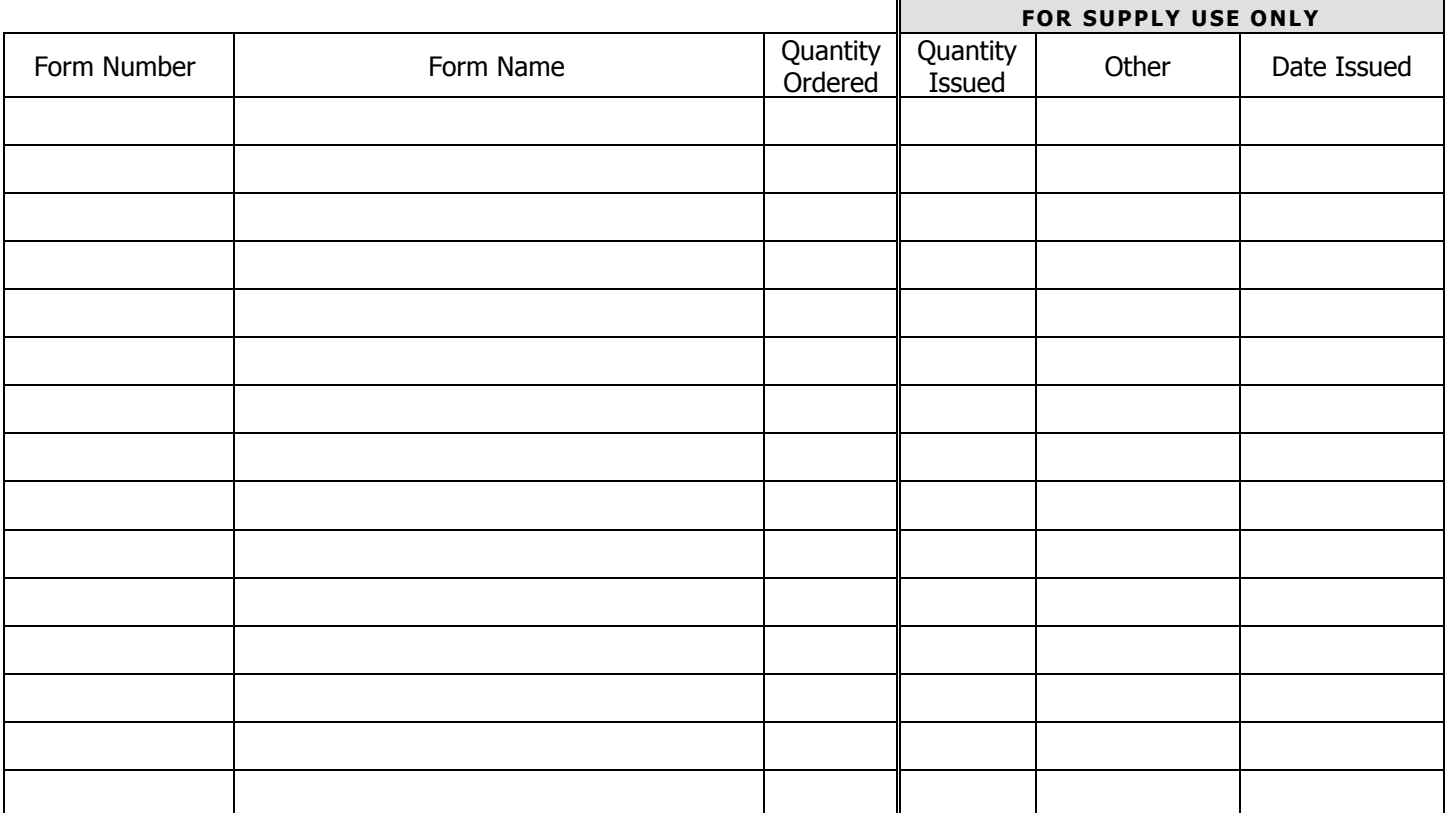

# **Explanation of Codes in "Other" Column**

OL..............On list to be printed. Will send when available.

Elim ...........Form has been eliminated.

NL..............Not listed in Forms Catalogs.

No # ..........No form number provided.

Ref.............Referred to (name of person).

ADM-320 ....Form sent to print shop. Will send when printed.

PL ..............Print locally - available online.

# **Issued By**

# **INSTRUCTIONS**

Fill in the form online (save a copy for your files) and email it by selecting the "SUBMIT" button at the top of the form or attach and email to

Supply/InventoryFormsRequest@akcourts.us.

The completed form can also be mailed to:

Court Supply 820 W.  $4<sup>th</sup>$  Ave. Anchorage, AK 99501

**Your Name Location Phone No.** 

**Date** 

**E-mail**